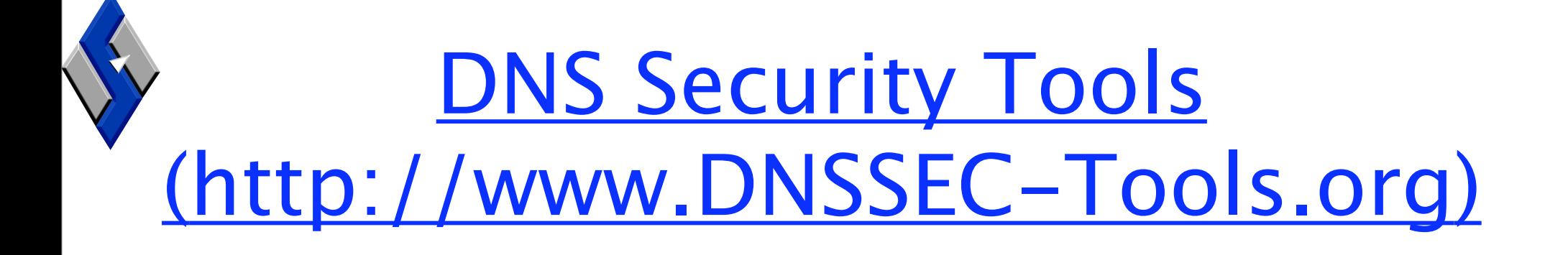

#### Russ Mundy SPARTA, Inc. <[mundy@sparta.com>](mailto:mundy@sparta.com)

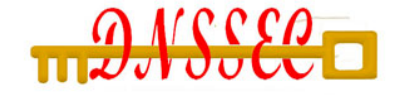

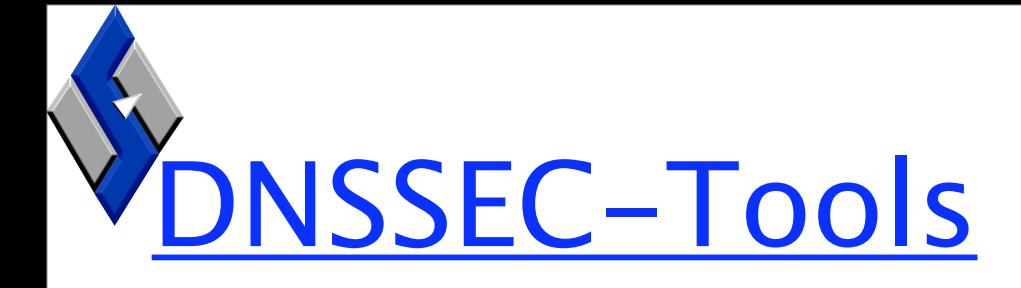

SPARTA is developing DNSSEC applications

− [http://www.dnssec-tools.org/](http://livepage.apple.com/)

#### Components:

- − Applications, Utilities, ETC
- − Infrastructure: DNSSEC Libraries, Perl Modules, ...
- − Tools for managing DNSSEC Zones
- − Educational Materials

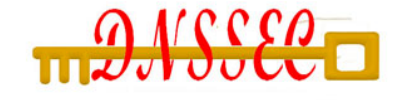

#

Virefox detects validation failures

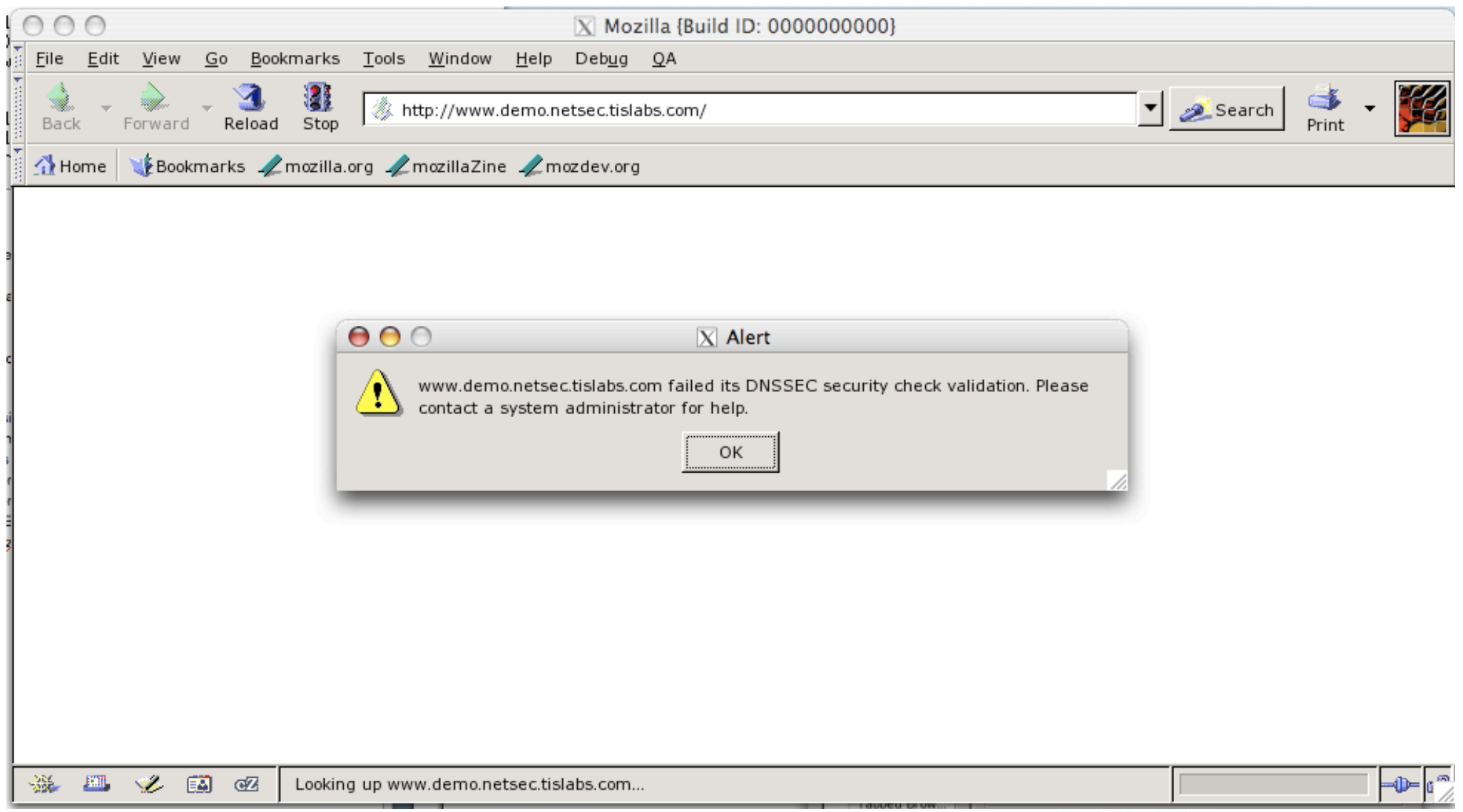

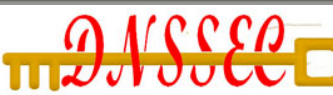

#

#### Sendmail+spfmilter detecting validation failures

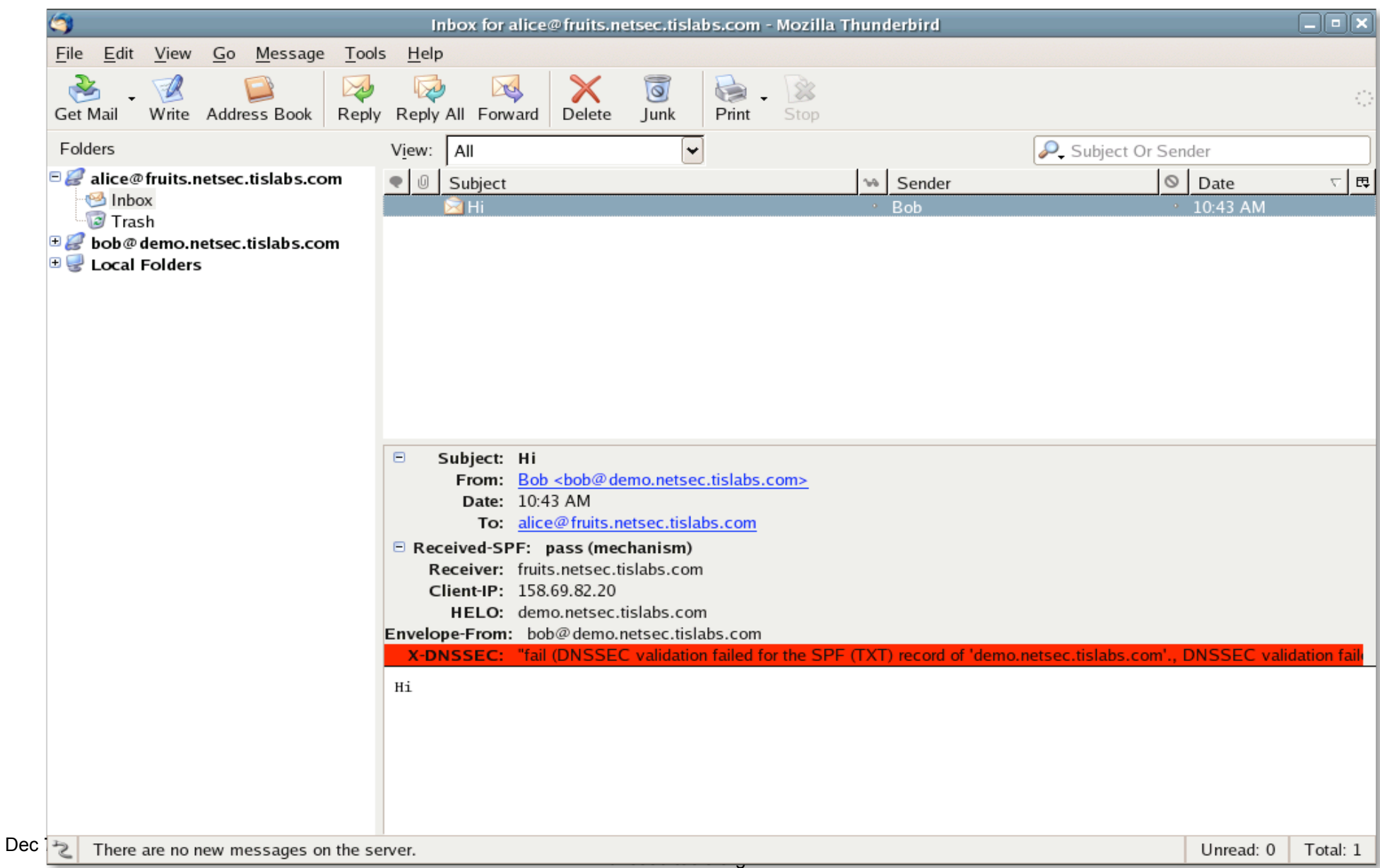

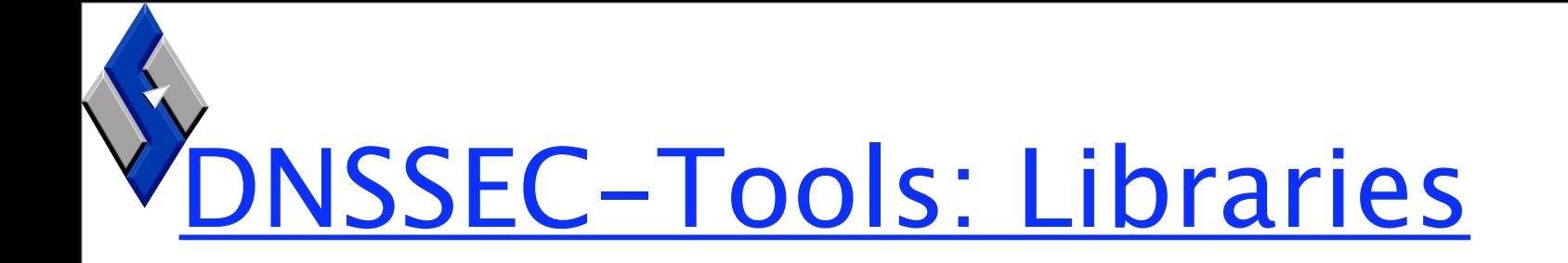

DNSSEC validating resolver library

- − Verifies DNS(SEC) data at the library layer
- − Portable-ish (getting more so)
- − Based on libbind
- − Thread-safe
- − Reentrant
- − Can pull data directly or from a local caching resolver
- − BSD Licensed

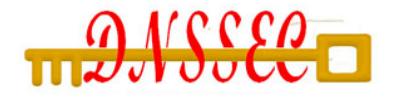

## Zone Management Tools

- Zonesigner
	- Signs zones in one step
	- Defaults do the "right thing" most of the time
- Rollerd
	- Automatic Key-Rollover Daemon
	- Implements key-rollovers with proper timing
- Trustman
	- Trust Anchor Management Daemon
	- mundy@sparta.com www.dnssec-deployment.org www.dnssec-tools.org – Client utility to watch zones for key rollovers

### Zone Management Tools

- Utilities:
	- lskrf
	- expchk

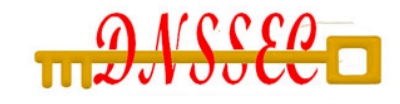

# **YTrace your queries: dnspktFlow**

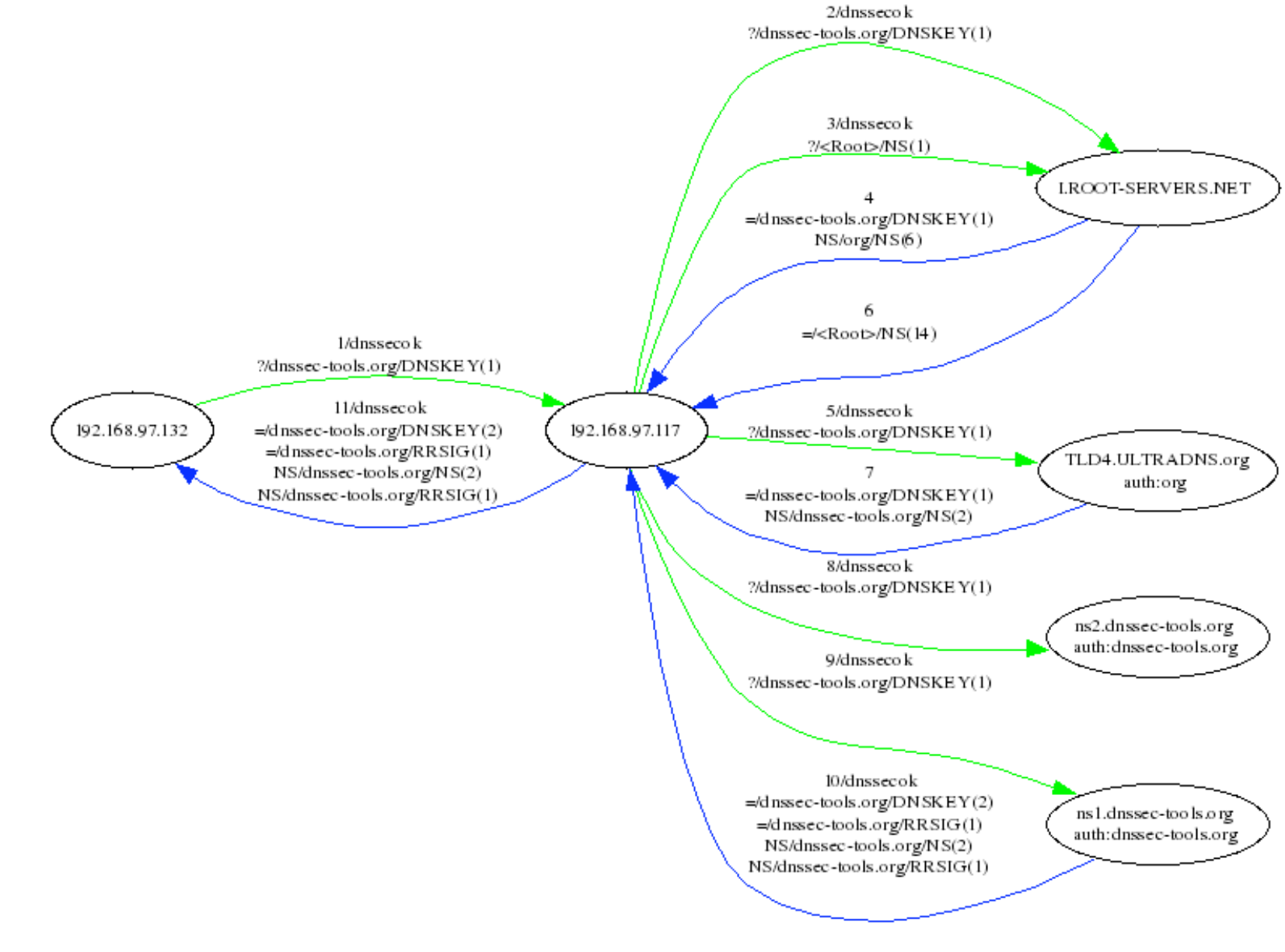

www.dnssec-tools.org

### Check Your Zonefile: DoNutS

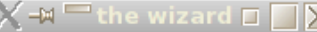

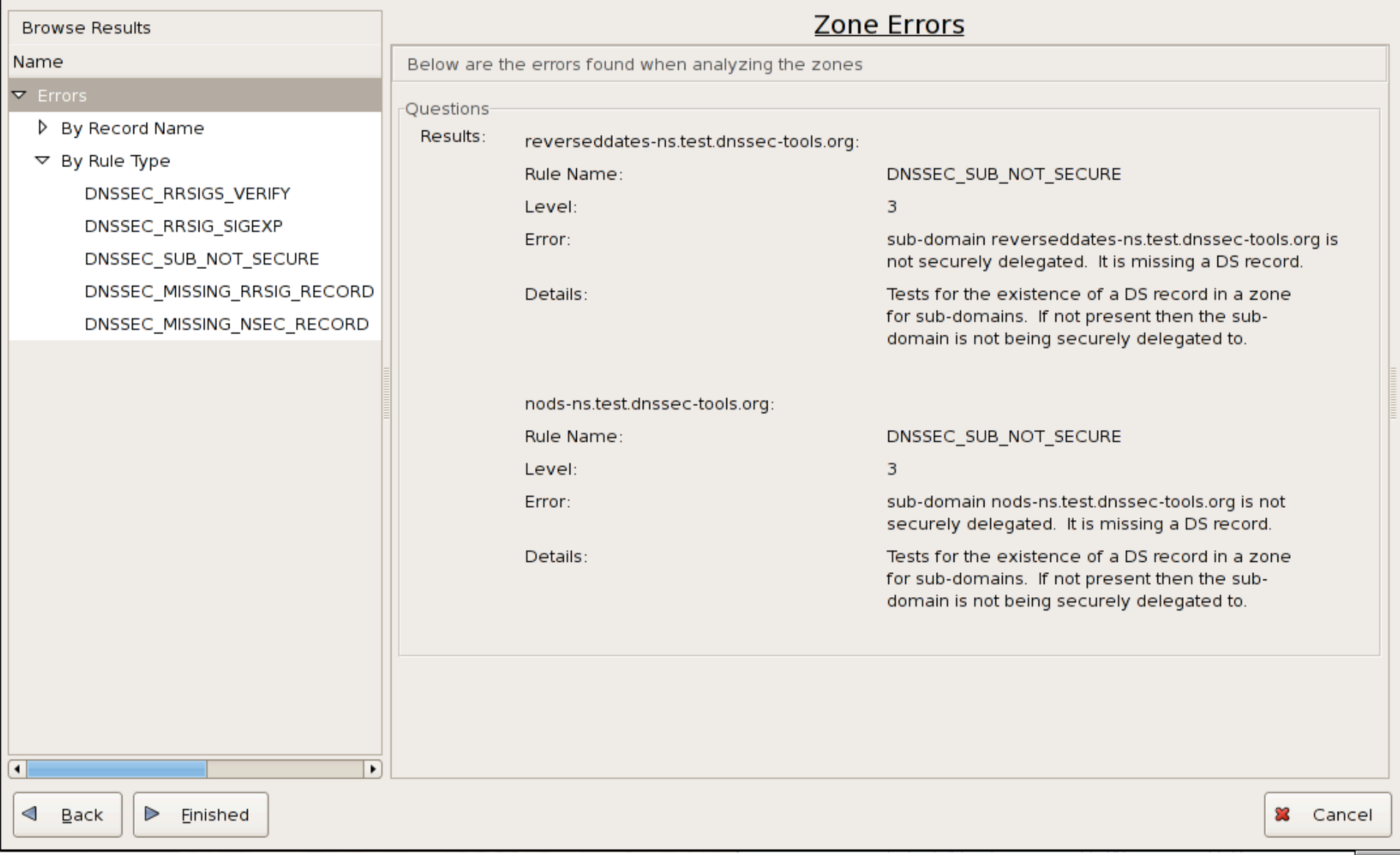

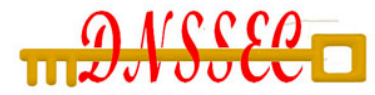

# Check Your Zonefile: DoNutS

# donuts --level 8 -v example.com.signed example.com

--- loading rule file /usr/share/donuts/rules/dnssec.rules.txt

 rules: DNSSEC\_RRSIG\_TTL\_MATCH\_ORGTTL DNSSEC\_MEMORIZE\_NS\_RECORDS DNSSEC\_MISSING\_NSEC\_RECORD DNSSEC\_MISSING\_RRSIG\_RECORD DNSSEC\_RRSIG\_NOT\_SIGNING\_RRSIG DNSSEC\_RRSIG\_FOR\_NS\_GLUE\_RECORD DNSSEC\_NSEC\_FOR\_NS\_GLUE\_RECORD DNSSEC\_RRSIG\_SIGEXP DNSSEC\_NSEC\_TTL DNSSEC\_DNSKEY\_MUST\_HAVE\_SAME\_NAME DNSSEC\_DNSKEY\_PROTOCOL\_MUST\_BE\_3 DNSSEC\_BOGUS\_NS\_MEMORIZE DNSSEC\_MISSING\_RRSIG\_RECORD DNSSEC\_RRSIG\_TTL\_MUST\_MATCH\_RECORD DNSSEC\_MISSING\_NSEC\_RECORD DNSSEC\_RRSIG\_SIGNER\_NAME\_MATCHES DNSSEC\_NSEC\_RRSEC\_MUST\_NOT\_BE\_ALONE DNSSEC\_RRSIGS\_MUST\_NOT\_BE\_SIGNED DNSSEC\_MEMORIZE\_KEYS DNSSEC\_RRSIGS\_VERIFY --- loading rule file /usr/share/donuts/rules/parent\_child.rules.txt rules: DNS\_MULTIPLE\_NS DNSSEC\_SUB\_NOT\_SECURE DNSSEC\_DNSKEY\_PARENT\_HAS\_VALID\_DS DNSSEC\_DS\_CHILD\_HAS\_MATCHING\_DNSKEY --- loading rule file /usr/share/donuts/rules/parent\_child\_temp.txt rules: DNSSEC\_SUB\_NS\_MISMATCH --- loading rule file /usr/share/donuts/rules/recommendations.rules.txt rules: DNS\_REASONABLE\_TTLS DNS\_SOA\_REQUIRED DNS\_NO\_DOMAIN\_MX\_RECORDS --- Analyzing individual records in example.com.signed --- Analyzing records for each name in example.com.signed example.com: Rule Name: DNS\_NO\_DOMAIN\_MX\_RECORDS Level: 8 Warning: At least one MX record for example.com is suggested sub2.example.com: Rule Name: DNSSEC\_SUB\_NOT\_SECURE Level: 3 Error: sub-domain sub2.example.com is not securely delegated. It is missing a DS record. results on testing example.com.signed: rules considered: 28 rules tested: 25 records analyzed: 52

names analyzed: 8 errors found: 2

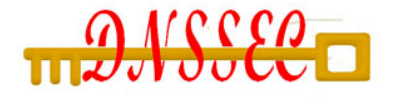

# Check your logfiles: Logwatch

################### LogWatch 6.0.2 (04/25/05) #################### Processing Initiated: Thu Jul 7 10:13:34 2005 Date Range Processed: all Detail Level of Output: 10 Type of Output: unformatted Logfiles for Host: host.example.com ##################################################################

--------------------- DNSSEC Begin ------------------------

No Valid Signature received 6 times

 Detail >= 5 log messages: Marking as secure 97 times Verified rdataset succeeded 97 times Attempted positive response validation 96 times Nonexistence proof found 20 times Attempted negative response validation 18 times Validation OK 2 times

---------------------- DNSSEC End -------------------------

-------------------- Resolver Begin -----------------------

 Received validation completion event 171 times Validation OK 125 times Nonexistence validation OK received 46 times

---------------------- Resolver End -------------------------

###################### LogWatch End #########################

#

mundy@sparta.com www.dnssec-deployment.org www.dnssec-tools.org

# <u>Vuse Mapper to view zone status</u> (before)

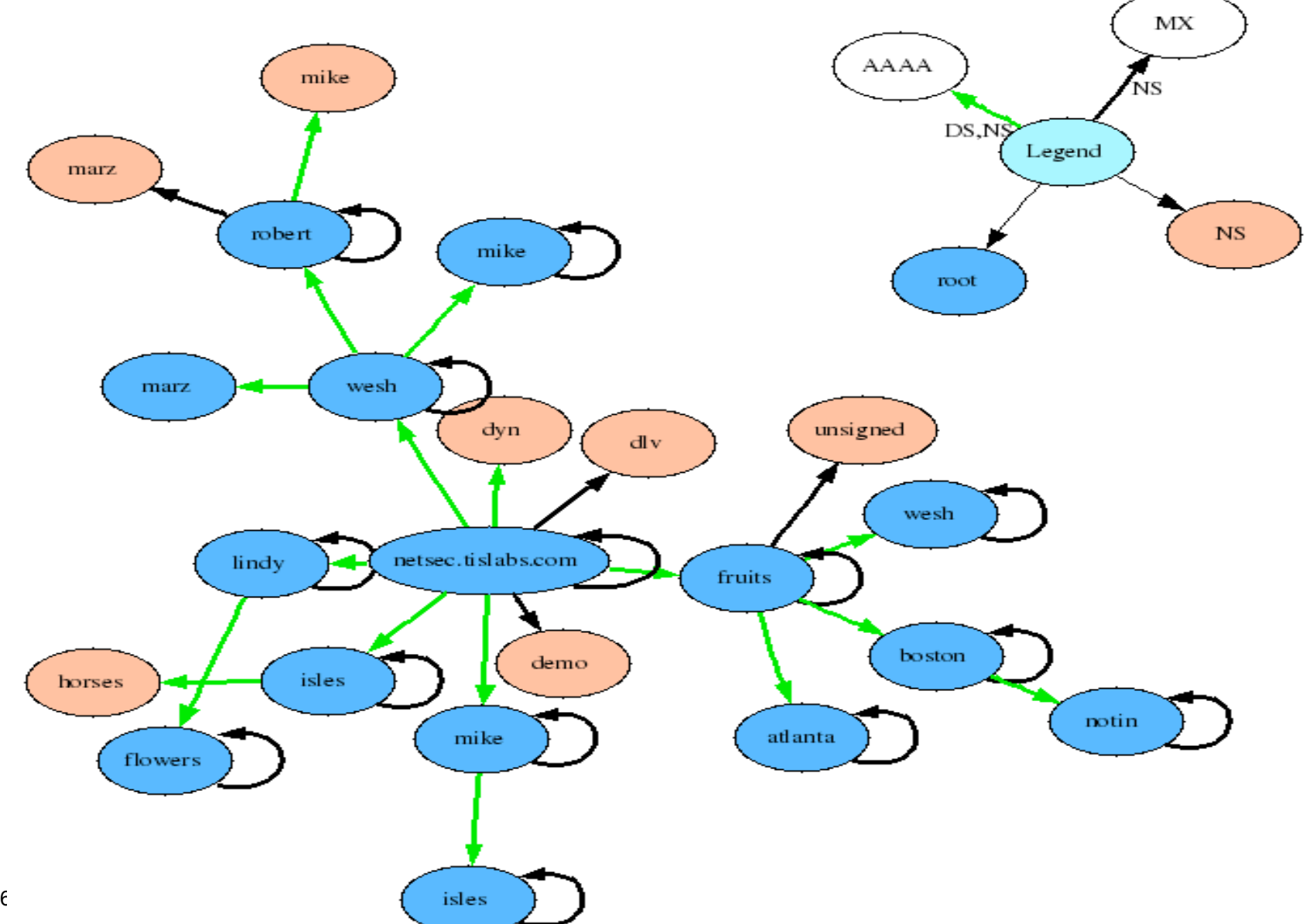

#

# Wse Mapper to view zone status (after)

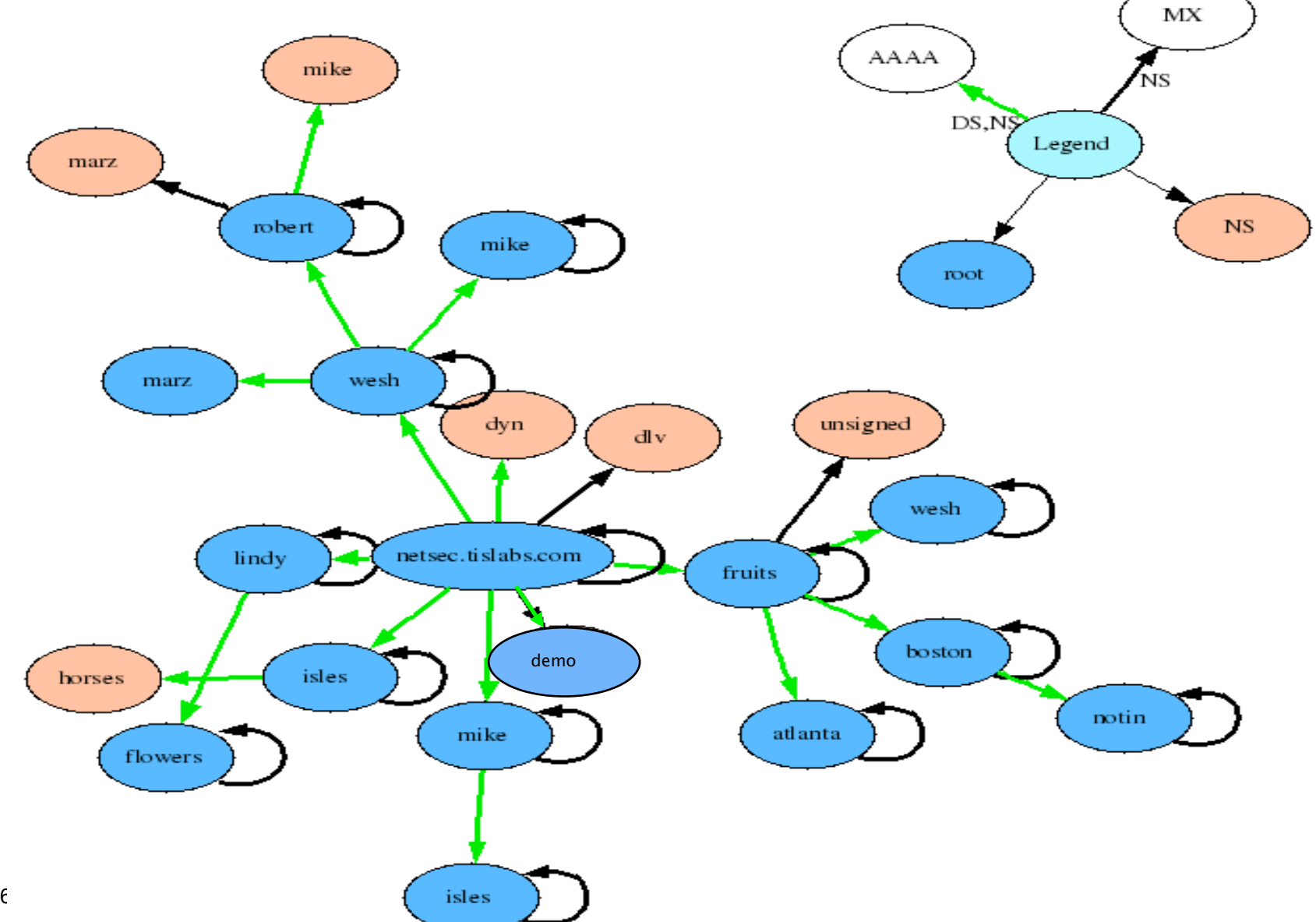

#

Dec 7, 2006

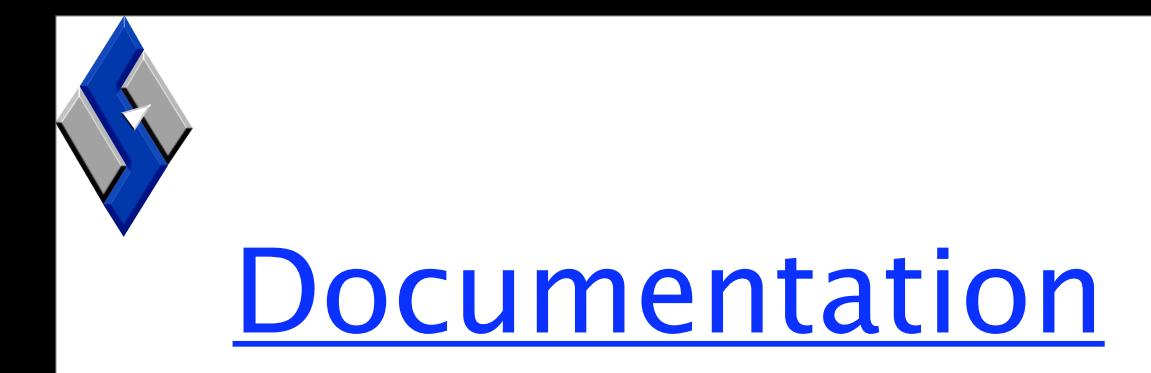

- Step-by-step guide for DNSSEC operation using DNSSEC-Tools
- Step-by-step guide for DNSSEC operation using BIND tools
- Manual pages
- User Documentation

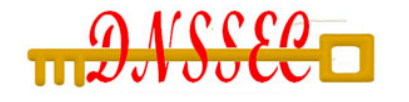

# Developer Resources

- Test zone test.dnssec-tools.org – Contains many DNSSEC "errors" to test against
- Validator standard API to be published
- Developers guide to using the validator and resolver libraries - work in progress

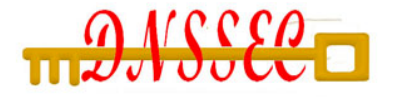

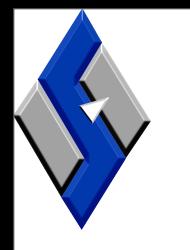

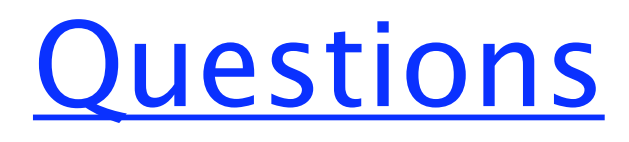

?

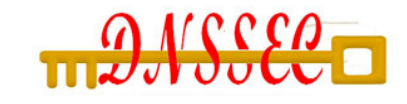